1 Burgau Gymnasium Düren Steckbriefaufgaben Arbeitsblatt Mathematik GK Q1 Ilbertz

]

**Aufgabe 1** Eine ganzrationale Funktion 3. Grades geht bei -9 durch die y-Achse und berührt die x-Achse an der Stelle  $x = -3$ . An der Stelle  $x = 1$  hat die Funktion die Steigung m=16.

[Kontrolle: 
$$
f(x) = x^3 + 5x^2 + 3x - 9
$$
]

**Aufgabe 2** Eine ganzrationale Funktion 4. Grades hat im Nullpunkt des Koordinatensystems einen Extremwert. An der Stelle x = 1 liegt ein Sattelpunkt vor und an der Stelle x =-1 hat die zugehörige Tangente die Steigung m =-96.

[Kontrolle: 
$$
f(x) = 6x^4 - 16x^3 + 12x^2
$$

**Aufgabe 3** Eine Parabel 3. Ordnung geht durch den Ursprung und hat in W(1│-2) eine Wendetangente mit der Steigung 2.

[Kontrolle: 
$$
f(x) = -4x^3 + 12x^2 - 10x
$$
]

**Aufgabe 4** Eine zum Nullpunkt symmetrische Parabel 5. Ordnung hat im Ursprung die Steigung m =2 und in P(1│0) einen Wendepunkt

[Kontrolle: 
$$
f(x) = \frac{6}{7}x^5 - \frac{20}{7}x^3 + 2x
$$
]

**Aufgabe 5** Eine ganzrationale Funktion 3. Grades ist punktsymmetrisch zum Ursprung. Die Tangente hat hier die Steigung  $-\frac{9}{1}$ - Gie 1. Winkelhalbierende schneidet den Graphen für x =<br>16 5 4

[Kontrolle: 
$$
f(x) = x^3 - \frac{9}{16}x
$$
]

**Aufgabe 6** Eine Parabel 4. Grades symmetrisch zur y-Achse hat in W(2│4) einen Wendepunkt. Die Wendetangente hat die Steigung4

[Kontrolle: 
$$
f(x) = -\frac{1}{16}x^4 + \frac{3}{2}x^2 - 1
$$
]

**Aufgabe 7** Eine ganzrationale Funktion 3. Grades hat eine Extremstelle bei  $x_e = 4$  und eine Wendestelle bei  $x_w = 2$ .

Die Wendetangente hat die Gleichung  $\frac{3}{x+2}$  $y = -\frac{x+2}{2}$ .

[Kontrolle:

$$
f(x) = -\frac{1}{8}x^3 + \frac{3}{4}x^2 + 3
$$

- **Aufgabe 8** In der Zeichnung ist der Verlauf einer Krankheit dargestellt. Man kann den Verlauf durch den Graphen zu einer [ganzrationalen](http://www.nb-braun.de/mathematik/Steckbrief2/grundlagen/grund1.htm)  [Funktion f v](http://www.nb-braun.de/mathematik/Steckbrief2/grundlagen/grund1.htm)ierten Grades annähern.(Anmerkung: Der tatsächliche Verlauf einer Krankheit wird durch den Graphen einer sogenannten Exponentialfunktion beschrieben.) Stellen Sie dazu die notwendigen a) Beschreiben Sie den Verlauf des Graphen!
- b) Bedingungen auf und lösen Sie das zugehörige lineare Gleichungssystem anschließend mit dem GTR!
- c) Wie viele Personen waren maximal erkrankt?

[Kontrolle: 
$$
f(x) = \frac{125}{917}x^4 - \frac{7500}{917}x^3 + \frac{6000}{131}x^2 + \frac{80000}{917}x
$$

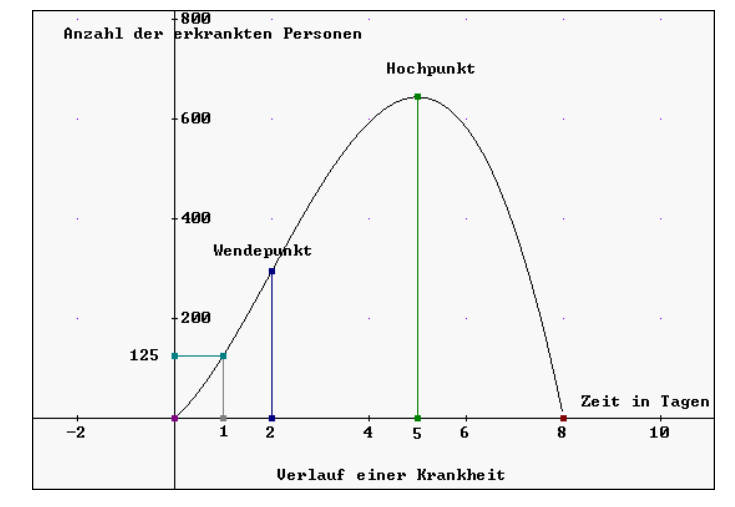

## **Der Verlauf einer Krankheit: Lösung zu [Aufgabe 1.3](http://www.nb-braun.de/mathematik/Steckbrief2/bausteine/bst2-3-1.htm#A1-3)**

**Aus den fünf Informationen des Graphen zu f und dem Ansatz für f ergibt sich folgendes lineare Gleichungssystem mit 5 Gleichungen und 5 Unbekannten:**

 $(1)$   $f(0) = 0 \Leftrightarrow e = 0$  $(2)$  f(8) = 0  $\Leftrightarrow$  4096a + 512b + 64c + 8d + e = 0 **(3)**  $f(1) = 125 \Leftrightarrow a + b + c + d + e = 125$  $(4)$  **f**  $'(5) = 0 \Leftrightarrow 500a + 75b + 10c + d = 0$  $(5)$  **f** ''(2) =  $0 \Leftrightarrow 48a + 12b + 2c = 0$ 

## *DERIVE* **liefert als Lösung dieses Gleichungssystems:**

**(Dazu benutzt man entweder den Befehl SOLVE([F(0)=0, F(8)=0, ...],[a,b,c,d,e]) oder man löst das oben angegebene Gleichungssystem mit dem Befehl SOLVE > SYSTEM.)**

 $F(x) := \frac{125}{917} \cdot x - \frac{7500}{917} \cdot x + \frac{6000}{131} \cdot x + \frac{80000}{917} \cdot x$ 

**Die maximale Zahl der Erkrankten entspricht dem y-Wert des Hochpunkts. Zu berechnen ist daher: f(5).**

*DERIVE* liefert:  $f(5) = 644.084$ , also sind maximal  $f(5) \approx 644$  Personen erkrankt.